## 日本測地→世界測地への変更

## 日本測地のデータを開きます

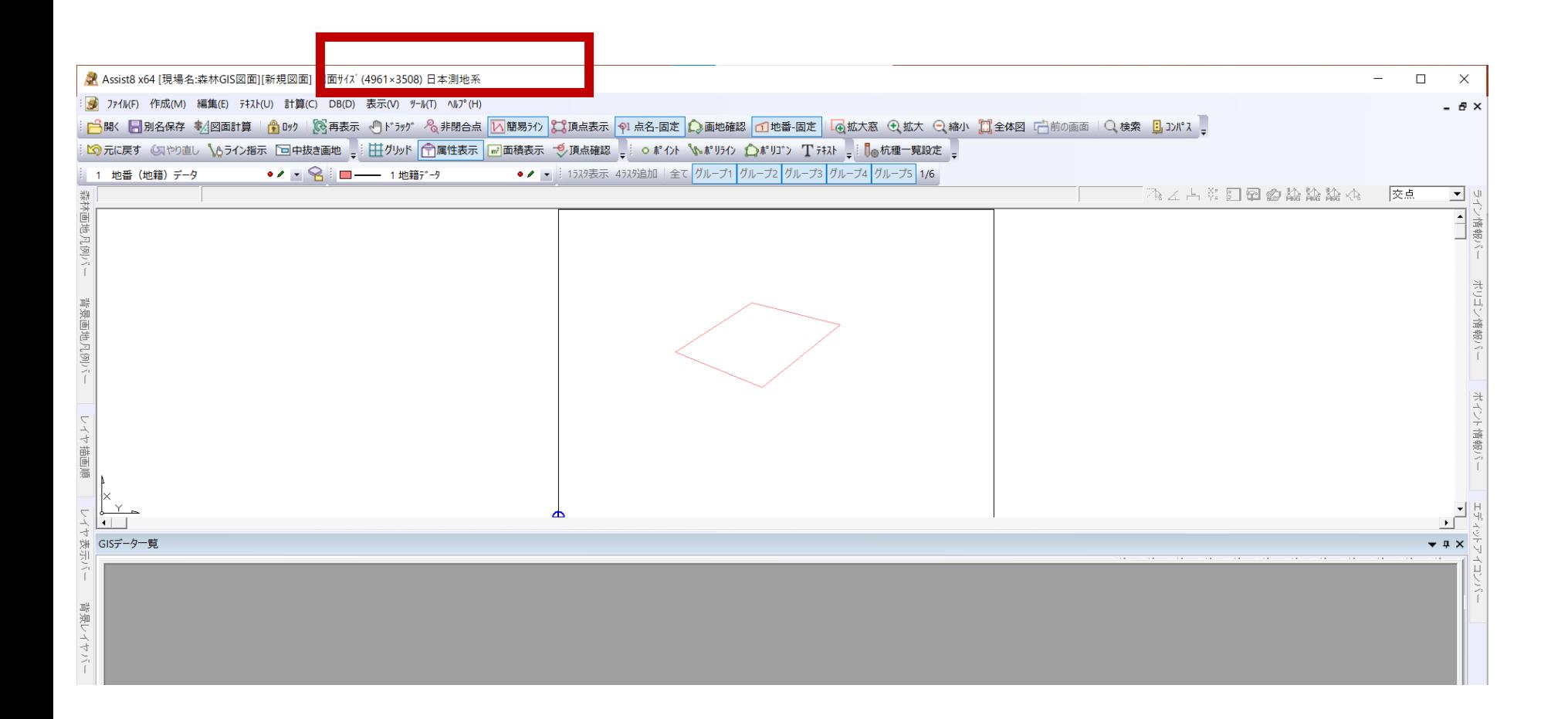

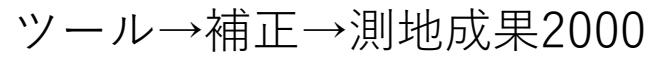

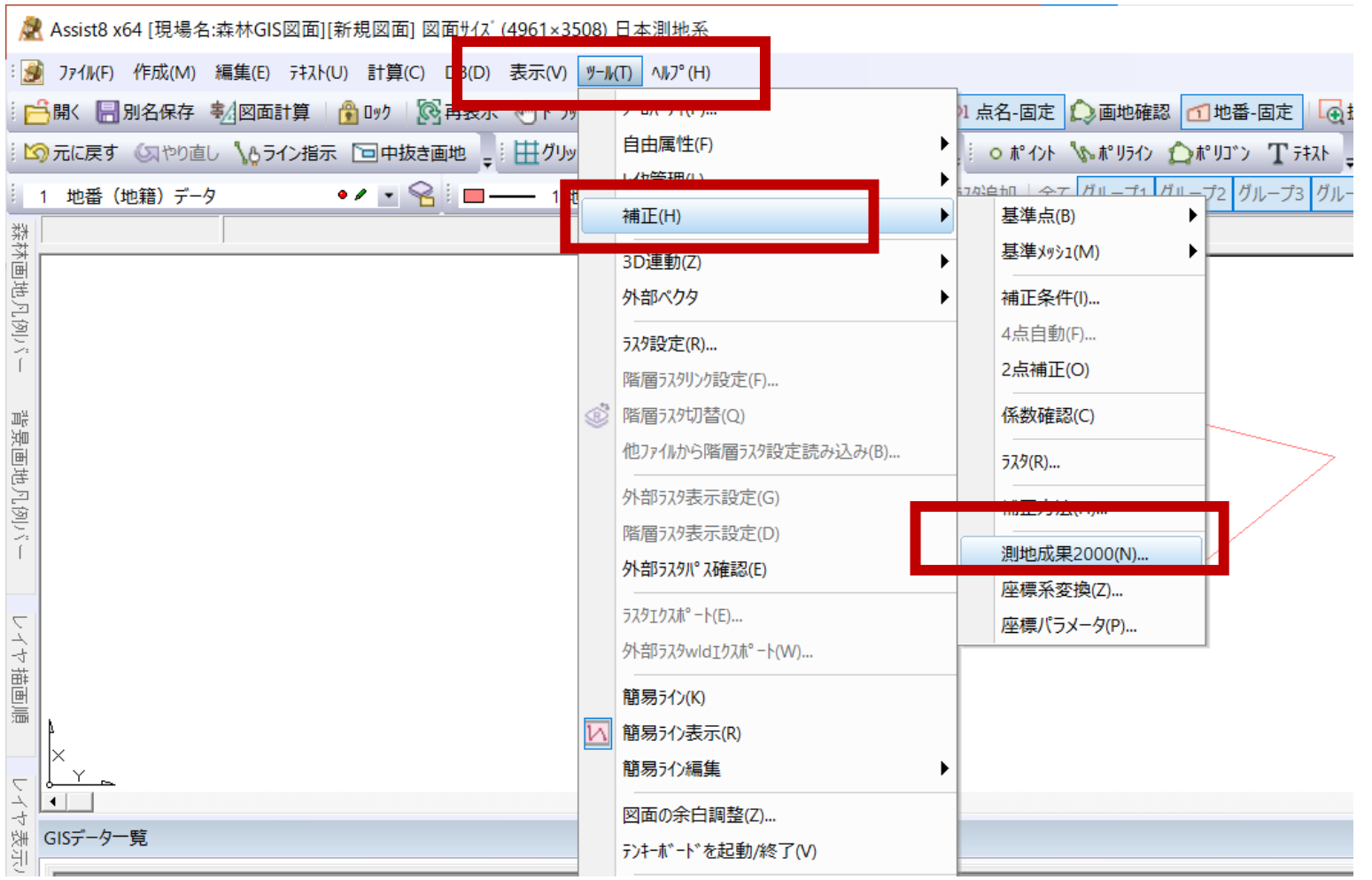

Πμασταχαν <mark>Γωτ</mark>μασκαχαν Αρχα<u>ν</u>αμένα <sup>2</sup>: Αντιντ *Ραντολίτ Ραντολί τ*ίναι <sup>2</sup>: ΛΟυνα ροκχή 5

 $-4$ 

## 何も選択せずOK → ベクタとラスタの☑を外してOK を押すと世界測地の図面になり ます。

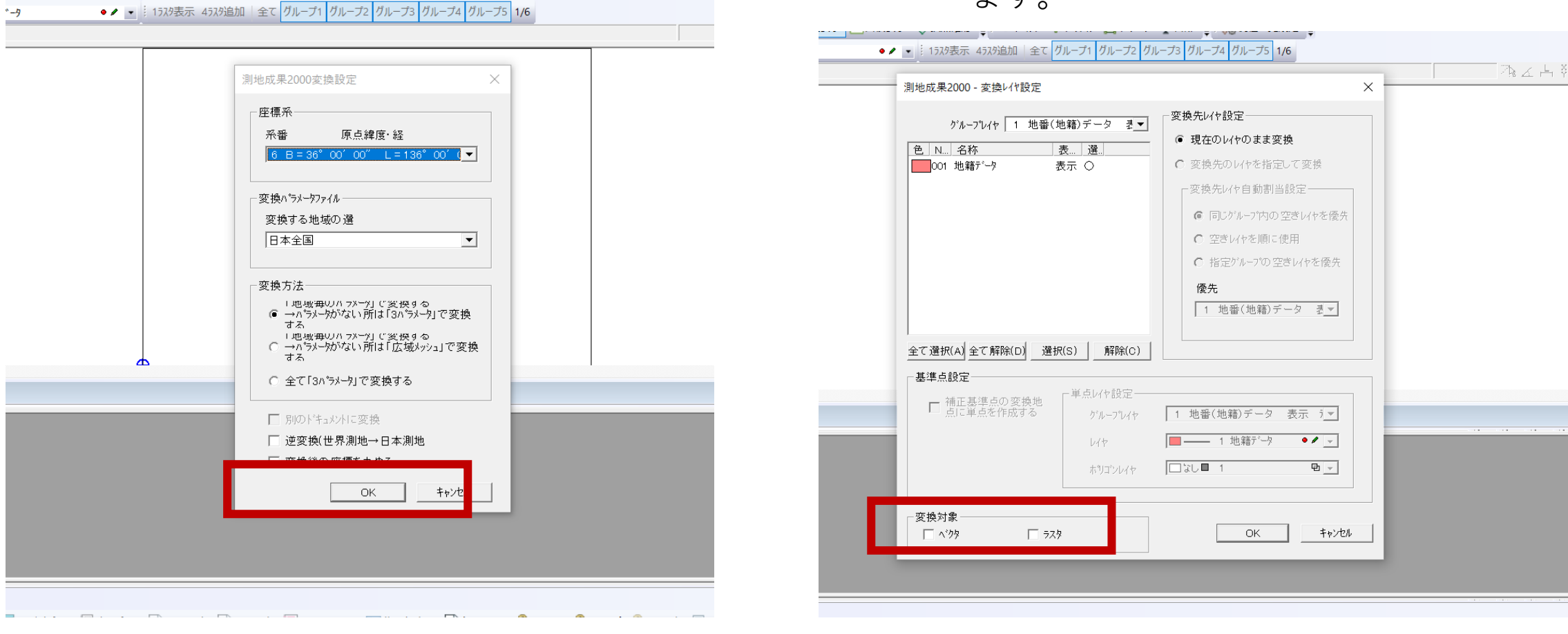

※ベクタとラスタが日本測地だった場合は☑を入れ る必要があります